## WiFi traffic injection based attacks Why all your WEP and open WiFi are belong to us

#### Cédric BLANCHER

cedric.blancher@eads.net EADS Corporate Research Center EADS/CCR/DCR/SSI sid@rstack.org Rstack Team http://sid.rstack.org/

< 一型

Pacsec/core05 - Tokyo - Japan 2005 November 15-16 http://pacsec.jp/

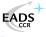

|  | WiFi traffic injection<br>WEP cracking<br>Bypassing captive portals<br>Attacking WiFi stations<br>WPA, WPA2 and 802.11i<br>Conclusion<br>References |  |
|--|----------------------------------------------------------------------------------------------------|--|
|--|----------------------------------------------------------------------------------------------------|--|

# Agenda

- WiFi traffic injection
- WEP cracking
- Bypassing captive portals
- 4 Attacking WiFi stations
- 5 WPA, WPA2 and 802.11i
- 6 Conclusion
- References
  - Demos
  - Bibliography

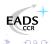

# Quick spam...

<commercial> EADS is a leading company in aeronautic, defense and space with products like A380 jetliner, Tigre helicopter or Ariane launcher

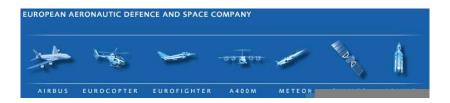

I'm part of Corporate Research Center IT Security Lab team in France.

</commercial>

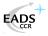

| WiFi traffic injection<br>WEP cracking<br>Bypassing captive portals<br>Attacking WiFi stations<br>WPA, WPA2 and 802.11i<br>Conclusion<br>References |  |
|----------------------------------------------------------------------------------------------------|--|
|                                                                                                    |  |

## Introduction

802.11 networks are well known to be vulnerable

- WEP is crippled
- Well-known LAN perimeter attack

So why this talk?

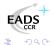

| WiFi traffic injection    |  |
|---------------------------|--|
| WEP cracking              |  |
| Bypassing captive portals |  |
| Attacking WiFi stations   |  |
| WPA, WPA2 and 802.11i     |  |
| Conclusion                |  |
| References                |  |

## Introduction

This talk is yet another "people never learn" story

#### Facts

- Most commercial hotspots rely on WiFi open networks
- 2/3 to 9/10 of networks are open or WEP networks
- Many WiFi capable devices only support WEP
- ISP providing WiFi capable wonder box only supporting WEP

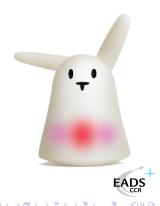

| WiFi traffic injection<br>WEP cracking<br>Bypassing captive portals<br>Attacking WiFi stations<br>WPA, WPA2 and 802.11i<br>Conclusion<br>References |  |
|----------------------------------------------------------------------------------------------------|--|
|                                                                                                    |  |

# Agenda

### WiFi traffic injection

- 2 WEP cracking
- Bypassing captive portals
- 4 Attacking WiFi stations
- 5 WPA, WPA2 and 802.11i

#### 6 Conclusion

- 7 References
  - Demos
  - Bibliography

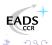

|              | WiFi traffic injection<br>WEP cracking<br>Bypassing captive portals<br>Attacking WiFi stations<br>WPA, WPA2 and 802.11i<br>Conclusion<br>References |  |
|--------------|----------------------------------------------------------------------------------------------------|--|
| Introduction |                                                                                                    |  |

Traffic injection basics

- Available chipsets and drivers
- How to inject and sniff
- Sample code example

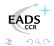

| WiFi traffic injection<br>WEP cracking<br>Bypassing captive portals<br>Attacking WiFi stations<br>WPA, WPA2 and 802.11i<br>Conclusion<br>References |  |
|----------------------------------------------------------------------------------------------------|--|
| Chipsets and drivers                                                                                                    |  |

On Linux, you can inject in monitor mode with :

- Prism2/2.5/3 with hostap[HAP] or wlan-ng[WLAN]
- Prism54 FullMAC with prism54[PR54]
- Atheros with madwifi[MADW]
- Ralink RT2x00 with rt2x00[RT2X]
- Realtek RTL8180 with rtl8180[RTL8]

Most drivers need patches written by Christophe Devine (see Aircrack[AIRC] tarball)

## Frames injection and sniffing

You inject and sniff in monitor mode using the same adapter

- # iwconfig ath0 mode monitor
- # iwconfig ath0 channel 11
- # ifconfig ath0 up promisc

You can read *and* write to ath0 directly<sup>1</sup> with layer 2 socket (e.g. PF\_PACKET)

 $^1\text{Or}$  purpose specific interface such as Madwifi ath0raw (  $_{=}$  ) ,

| WiFi traffic injection<br>WEP cracking<br>Bypassing captive portals<br>Attacking WiFi stations<br>WPA, WPA2 and 802.11i<br>Conclusion<br>References |  |
|----------------------------------------------------------------------------------------------------|--|
|                                                                                                    |  |

# Preparing stuff

```
Using Scapy[SCAP] as backend
```

Any 802.11 aware packet factory will do the trick...

#### Raw data frame injection

```
Send direct frame from SrcMAC to DstMAC
```

```
dot11_frame = Dot11(type = "Data",
        FCfield = "to-DS",
        addr1 = BSSID,
        addr2 = SrcMAC,
        addr3 = DstMAC)
dot11-frame /= LLC(ctrl=3)/SNAP()/"Raw data"
sendp(dot11_frame,verbose=0)
```

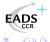

| WiFi traffic injection<br>WEP cracking<br>Bypassing captive portals<br>Attacking WiFi stations<br>WPA, WPA2 and 802.11i<br>Conclusion<br>References |  |
|----------------------------------------------------------------------------------------------------|--|
|                                                                                                    |  |

#### Reading date frames

```
Extract BSSID field value
dot11_frame = s.recv(1600)
if dot11_frame.getlayer(Dot11).FCfield & 1:
        BSSID = dot11_frame.getlayer(Dot11).addr1
else:
```

```
BSSID = dot11_frame.getlayer(Dot11).addr2
```

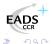

| WiFi traffic injection<br>WEP cracking<br>Bypassing captive portals<br>Attacking WiFi stations<br>WPA, WPA2 and 802.11i<br>Conclusion<br>References |  |
|----------------------------------------------------------------------------------------------------|--|
|                                                                                                    |  |

### Management traffic

Management traffic is easy to generate as well

- Dot11Disas
- Dot11AssoResp
- Dot11ReassoResp
- Dot11Deauth
- etc.

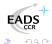

| WiFi traffic injection<br>WEP cracking<br>Bypassing captive portals<br>Attacking WiFi stations<br>WPA, WPA2 and 802.11i<br>Conclusion<br>References |  |
|----------------------------------------------------------------------------------------------------|--|
|                                                                                                    |  |

# Agenda

- WiFi traffic injection
- WEP cracking
- Bypassing captive portals
- 4 Attacking WiFi stations
- 5 WPA, WPA2 and 802.11i
- 6 Conclusion
- 7 References
  - Demos
  - Bibliography

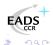

| WiFi traffic injection<br>WEP cracking<br>Bypassing captive portals<br>Attacking WiFi stations<br>WPA, WPA2 and 802.11i<br>Conclusion<br>References |  |  |
|----------------------------------------------------------------------------------------------------|--|--|
|                                                                                                    |  |  |

#### WEP cracking WEP basics

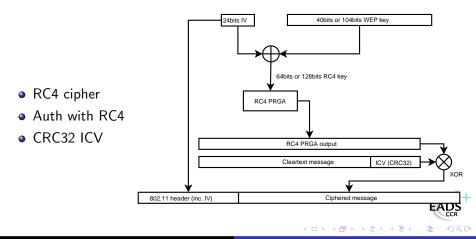

Cédric BLANCHER WiFi traffic injection based attacks

| WiFi traffic injection<br>WEP cracking<br>Bypassing captive portals<br>Attacking WiFi stations<br>WPA, WPA2 and 802.11i<br>Conclusion<br>References |  |
|----------------------------------------------------------------------------------------------------|--|
|                                                                                                    |  |

### Attacks overview

Know attacks against WEP

- IV collisions
- Cleartext attacks (e.g. authentication challenge) and authentication bypass
- RC4 output/IV couple table construction
- Arbitrary frame injection
- Korek Chopchop attack
- Fluhrer, Mantin and Shamir attack (weak IVs attack)
- Korek optimization of FMS attack based on solved cases

Some of them can be boosted by traffic injection

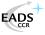

#### Authentication bypass

"Your 802.11 Wireless Network Has No Clothes" [ASW01] WEP authentication is vulnerable to cleartext so you can grab 140 bytes of  $RC4(IV \parallel K)$ 

Challenge answer computation

$$P' = (C' \parallel ICV(C')) \oplus RC4(IV \parallel K)$$

Once one authentication is captured, we can compute and inject any further answer P' to challenge C' using known RC4 output

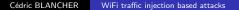

## RC4 output/IV tables

For every IV, grab RC4 output

- We know how to grab 140 bytes of RC4 output
- We can generate traffic with known RC4 output (e.g. GET / HTTP/1.0)
- We can have traffic generated and grab longer RC4 output (e.g. HTTP reply)

We can end up with a huge RC4 output/IV table ( $\approx$ 25GB) allowing one to decrypt any packet on the air We can boost this attack playing with disassociations :)

## Modified frame injection

Let C be our cleartext message and C' a modification of C Let  $Mod = C \oplus C'$ 

#### Arbitrary message modification

$$\mathsf{P} = WEP(C \parallel ICV(C))$$

$$= (C \parallel ICV(C)) \oplus RC4(IV \parallel K)$$

$$P' = (C' \parallel ICV(C')) \oplus RC4(IV \parallel K)$$

$$= (C \parallel ICV(C)) \oplus RC4(IV \parallel K) \oplus (Mod \parallel ICV(Mod))$$

$$= P \oplus (Mod \parallel ICV(Mod))$$

This means you can inject arbitrary layer 2 consistent WEP frames and have them decrypted...

< /□ > < 三

## Single packet inductive attacks

Arbaugh first published an inductive attack againt WEP[ARB01] Korek published a similar (reversed) inductive attack[KO04b] with a PoC called Chopchop

- Grab a multicast/broadcast frame
- Strip the last data byte
- Assume last byte cleartext value
- Correct frame ICV and reinject
- See if AP forwards the new frame

Extremely effective on ARP traffic (10-20s per packet).

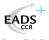

# Devine aircrack/aireplay WEP cracking

Christophe Devine wrote aircrack that relies FMS[FMS01] and Korek optimizations, and aireplay[AIRC] to inject traffic

- Sapture an ARP request, optionnaly checked with Chopchop
- Inject ARP request again and again
- Stimulate traffic and unique IV collection
- Crack WEP key with optimized FMS

Full WEP cracking is now a matter of minutes[WACR] And aircrack can still get optimized...

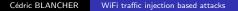

| WiFi traffic injection<br>WEP cracking<br>Bypassing captive portals<br>Attacking WiFi stations<br>WPA, WPA2 and 802.11i<br>Conclusion<br>References |  |
|----------------------------------------------------------------------------------------------------|--|
|                                                                                                    |  |

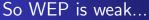

Get the facts...

- Poll on Linux dedicated portal shows 80% users using open or WEP networks
- Recent study in "La Défense" business area near Paris hows 66% wardrivable non-hotspot accesses non protected
- 30 miles of wardriving in near Chicago shows 90% of 1114 accesses unprotected
- 21% use WPA (PSK or EAP)

| WiFi traffic injection<br>WEP cracking<br>Bypassing captive portals<br>Attacking WiFi stations<br>WPA, WPA2 and 802.11i<br>Conclusion<br>References |  |
|----------------------------------------------------------------------------------------------------|--|
|                                                                                                    |  |

# Agenda

- WiFi traffic injection
- 2 WEP cracking
- Bypassing captive portals
  - 4 Attacking WiFi stations
- 5 WPA, WPA2 and 802.11i

#### 6 Conclusion

- 7 References
  - Demos
  - Bibliography

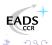

| Conclusion<br>References |
|--------------------------|
|--------------------------|

Commercial public Internet access

- Captive portal based system
- Authentication to billing system through web portal
- Authorization for Internet access
- Authorization tracking

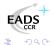

### Authoziation tracking

Once authenticated, users must be tracked

- MAC address
- IP address
- MAC and IP addresses

Thoses network parameters can easily be spoofed !

## MAC based authorization tracking

- Authorized clients are identified by their MAC address
  - MAC address is easy to spoof
  - No MAC layer conflict on WiFi network
  - Just need a different IP

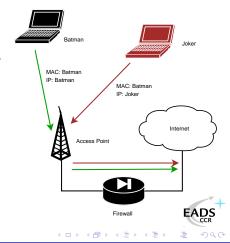

#### MAC tracking bypass

Change WiFi interface MAC address

joker# ifconfig ath0 hw ether \$MAC joker# ifconfig ath0 \$IP \$NETMASK \$BROADCAST joker# route add default \$FIREWALL

You can also use bridge firewalling [BLA03] to SNAT output frames on the fly...

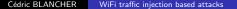

# IP based authorization tracking

Authorized clients are identified by their IP address

- IP address are just a little more tricky to spoof
- ARP cache poisoning helps redirecting traffic
- Traffic redirection allows IP spoofing
- See my LSM 2002 talk[BLA02], arp-sk website[ARPS] or MISC3[MISC] for details

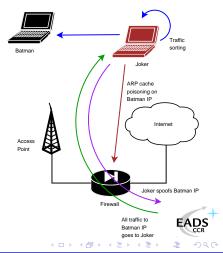

| WiFi traffic injection<br>WEP cracking<br>Bypassing captive portals<br>Attacking WiFi stations<br>WPA, WPA2 and 802.11i<br>Conclusion<br>References |  |
|----------------------------------------------------------------------------------------------------|--|
|                                                                                                    |  |

## IP tracking bypass

"Smart spoofing"

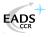

### MAC+IP addresses based authorization tracking

The smart way for tracking people?

- Previous technic won't help because of MAC address checking
- Send traffic with spoofed MAC address
- ARP cache poisoning and IP spoofing for answers redirection

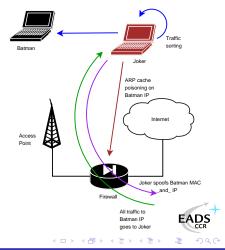

# Why does it work?

Layer2 and Layer3 are close to independant

- No correlation between ARP cache and filtering
- MAC spoofed frames are accepted
- Returning frames are sent with our MAC address

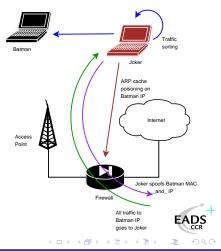

## MAC+IP tracking bypass

Reconfiguring the interface won't help on this We'll use ebtables[EBT] to have output frames spoofed

Then you can apply IP spoofing and perform "Smarter spoofing" :)

| References |
|------------|
|------------|

Few other technics

- Misconfigurations
- DNS based communication[OZY] or tunneling[NSTX]
- Administration network on the same VLAN, accessible through WiFi
- ESTABLISHED, RELATED -j ACCEPT prevents connections drop when authorization expires on Linux based systems
- Etc.

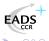

# Agenda

- WiFi traffic injection
- 2 WEP cracking
- Bypassing captive portals
- 4 Attacking WiFi stations
- 5 WPA, WPA2 and 802.11i

#### 6 Conclusion

- 7 References
  - Demos
  - Bibliography

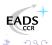

< E

Associated stations are almost naked

- LAN attacks (ARP, DHCP, DNS, etc.)
- Traffic interception and tampering
- Direct station attacks

Remember the infamous personal firewalls exception for local network...

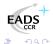

## Traffic tampering with injection

WiFi communication can be listened on the air

- Listen to WiFi traffic
- Catch interesting requests
- Spoof AP and inject your own answers
- Clap clap, you've done airpwn-like[AIRP] tool

Only think of injecting nasty stuff in HTTP traffic, just in case someone would dare to use MSIE on an open WLAN

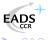

### Station to station traffic prevention

- Security feature that blocks traffic within DS
- Usually known as station isolation
  - Station sends To-DS frame
  - AP sees destination is in DS
  - AP drops the frame

No From-DS frame, so no communication<sup>*a*</sup> : stations can't talk to each other...

<sup>a</sup>Does not work between 2 APs linked via wired network

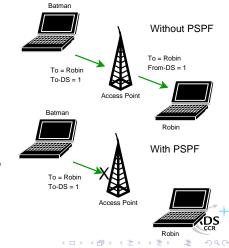

### Isolation bypass using traffic injection

Joker can inject From-DS frames directly

- No need for AP approval
- You can spoof about anyone
- You're still able to sniff traffic

Traffic injection allows complete isolation bypass

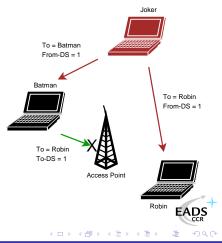

### Full communication with injection

Sending traffic directly to stations allows direct station to station communication, even if :

- AP applies restrictions
- AP refuses association
- AP is out of reach

A smart way for talking to stations without being associated

Attacking stations Proof of concept : Wifitap

Needed a PoC for Cisco PSPF bypass and wrote Wifitap

- Written in Python[PYTH]
- Relies on Scapy[SCAP]
- Uses tuntap device and OS IP stack
- Use WiFi frame injection and sniffing

Wifitap allows communication with station despite of AP restrictions

| WiFi traffic injection<br>WEP cracking<br>Bypassing captive portals<br>Attacking WiFi stations<br>WPA, WPA2 and 802.11i<br>WPA, WPA2 and 802.11i<br>Conclusion<br>References |  |
|----------------------------------------------------------------------------------------------------|--|
|                                                                                                    |  |

### Wifitap usage

```
# ./wifitap.py -h
Usage: wifitap -b <BSSID> [-o <iface>] [-i <iface> [-p]]
                           [-w <WEP key> [-k <key id>]]
                           [-d [-v]] [-h]
                   specify BSSID for injection
     -b <BSSID>
     -o <iface>
                   specify interface for injection
     -i <iface>
                   specify interface for listening
                   No Prism Headers in capture
     -p
     -w <kev>
                   WEP mode and key
     -k <key id>
                   WEP key id (default: 0)
     -d
                   activate debug
     -v
                   verbose debugging
     -h
                   this so helpful output
```

## Wifitap in short

#### How Wifitap works

#### Sending traffic

- Read ethernet from tuntap
- Add 802.11 headers
- Set BSSID, From-DS and WEP if needed
- Inject frame over WiFi

#### Receiving traffic

- Sniff 802.11 frame
- Remove WEP ifd needed and 802.11
- Build ethernet frame
- Send frame through tuntap

Attacker does not need to be associated

Cédric BLANCHER

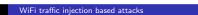

### Hotspots with isolation

Some hotspots implement isolation to prevent clients from attacking each other

- Does not protect against "session" hijacking
- Attacker must then to take over victim's session
- Victim does not have access anymore, and still pays for it

And among all, it's pretty useless...

### More hotspot bypassing...

Hijacking people authorization is not very kind

- Use Wifitap to bypass isolation
- Now you can route back his traffic to your victim Your victim and you are both able to surf transparently

Now, you "can be a true gentlemanly [h|cr]acker" [ISCD] ;)

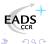

| WiFi traffic injection<br>WEP cracking<br>Bypassing captive portals<br>Attacking WiFi stations<br>WPA, WPA2 and 802.11i<br>Conclusion<br>References |  |
|----------------------------------------------------------------------------------------------------|--|
|                                                                                                    |  |

## Agenda

- WiFi traffic injection
- 2 WEP cracking
- Bypassing captive portals
  - 4 Attacking WiFi stations
- 5 WPA, WPA2 and 802.11i
  - 6 Conclusion
- 7 References
  - Demos
  - Bibliography

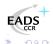

| WiFi traffic injection<br>WEP cracking<br>Bypassing captive portals<br>Attacking WiFi stations<br>WPA, WPA2 and 802.11i<br>Conclusion<br>References |  |
|----------------------------------------------------------------------------------------------------|--|
|                                                                                                    |  |

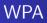

Transitional recommandation[WPA] from WiFi Alliance (2003) extracted from IEEE work for infrastructure networks only

- New authentication scheme based on PSK or 802.1x
- New key generation and scheduling scheme for keys
- New integrity check through SHA1 based MIC with sequencing

Pretty solid solution that can prevent injection/replay

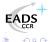

## WPA2 and 802.11i

802.11i[IEEE04b] is a standard from IEEE for WiFi security WPA2[WPA2] is a recommandation from WiFi Alliance based on 802.11i

- RSN<sup>2</sup> concept : security algorithms negociation
- Integrates Ad-Hoc security
- Authentication using 802.1x
- Ciphering using AES-CCMP
- Integrity check using CCMP MIC

Return to the roots and use of a real adapted ciphering solution

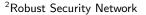

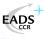

| <b>C</b> 1 |           | Reference                        | S |  |  |
|------------|-----------|----------------------------------|---|--|--|
|            | WPA, WI   | PA2 and 802.11<br>Conclusion     | n |  |  |
|            | Attacki   | ng WiFi station                  | S |  |  |
|            | Bynassing | WEP cracking<br>g captive portal |   |  |  |
|            | WiFi      | i traffic injection              |   |  |  |

## Some flaws already

Yet some papers have been published regarding  $\mathsf{WPA}/\mathsf{WPA2}$  security

- WPA weak PSK (<20 chars) bruteforce[MOS03]
- Injection of spoofed first RSN handshake message leads to memory exhaustion[HM04] (DOS)
- TEK attack in 2<sup>105</sup> instead of 2<sup>128</sup> (requires key knowledge)[MRH04] on TKIP
- Counter-measures abuse (DOS) : traffic replay, dumb traffic injection

Moreover, nothing will ever protect from layer 1 based DoS attacks (bandwidth reservation, jamming)

### Setting up WPA/WPA2

#### Building WPA/WPA2 aware network

#### Client side

- Windows 2000SP4
- MacOS 10.3 Panther
- Linux/BSD with wpa\_supplicant[WPAS]

#### Access Point side

- All APs since 2003
- Upgrade firmware!

< □ > < □ >

 Linux/BSD with hostapd[HAPD]

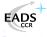

| WiFi traffic injection<br>WEP cracking<br>Bypassing captive portals<br>Attacking WiFi stations<br>WPA, WPA2 and 802.11i<br>Conclusion<br>References |  |
|----------------------------------------------------------------------------------------------------|--|
|                                                                                                    |  |

## And then?

Although some flaws, WPA provides strong mechanisms for end users

- Good authentication mechanisms if properly used
- Real per-user session management
- Session key management and re-keying
- Real integrity check
- Anti-replay, anti-injection mechanisms

WPA2 is even better with AES-CCMP support.

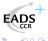

| WiFi traffic injection<br>WEP cracking<br>Bypassing captive portals<br>Attacking WiFi stations<br>WPA, WPA2 and 802.11i<br><b>Conclusion</b><br>References |  |
|----------------------------------------------------------------------------------------------------|--|
|                                                                                                    |  |

## Agenda

- WiFi traffic injection
- 2 WEP cracking
- Bypassing captive portals
- 4 Attacking WiFi stations
- 5 WPA, WPA2 and 802.11i

### 6 Conclusion

- 7 References
  - Demos
  - Bibliography

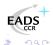

| WiFi traffic injection<br>WEP cracking<br>Bypassing captive portals<br>Attacking WiFi stations<br>WPA, WPA2 and 802.11i<br><b>Conclusion</b><br>References |  |
|----------------------------------------------------------------------------------------------------|--|
|                                                                                                    |  |

## Conclusion

#### Then...

- Don't use WEP anymore, it "has no clothes" at all
- Don't use open networks for public access, use WPA/WPA2<sup>a</sup>
- Migrate to WPA, then WPA2 as soon as possible

<sup>a</sup>BTW, RADIUS is far better for AAA

Vendors, journalists, etc. : stop telling people WEP is OK Manufacturers : provide WPA/WPA2 support out of the box Maybe deprecating WEP support could help (or not)?

### Thank you for your attention and...

Greetings to ...

- EADS CCR/DCR/STI/C team
- Rstack.org team http://www.rstack.org/
- MISC Magazine http://www.miscmag.com/
- French Honeynet Project http://www.frenchhoneynet.org/

Download theses slides from http://sid.rstack.org/

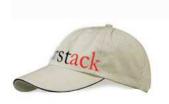

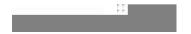

< 17 ▶

| WiFi traffic injection<br>WEP cracking<br>Bypassing captive portals<br>Attacking WiFi stations<br>WPA, WPA2 and 802.11i<br>WPA, WPA2 and 802.11i<br>References | Demos<br>Bibliography |
|----------------------------------------------------------------------------------------------------|-----------------------|
|                                                                                                    |                       |

## Agenda

- WiFi traffic injection
- 2 WEP cracking
- Bypassing captive portals
- 4 Attacking WiFi stations
- 5 WPA, WPA2 and 802.11i

### 6 Conclusion

- 7 References
  - Demos
  - Bibliography

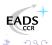

**Demos** Bibliography

- 1) WiFi traffic injection
- 2 WEP cracking
- Bypassing captive portals
- 4 Attacking WiFi stations
- 5 WPA, WPA2 and 802.11i
- 6 Conclusion

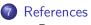

- Demos
- Bibliography

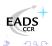

< /□ > < 三

< E

Demos Bibliography

### Demos

- WEP cracking
- WiFi traffic tampering
- WiFi traffic injection based communication
- Captive portal bypass

We Proudly R3wt

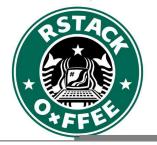

< 17 ▶

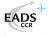

Demos Bibliography

- 1) WiFi traffic injection
- 2 WEP cracking
- Bypassing captive portals
- 4 Attacking WiFi stations
- 5 WPA, WPA2 and 802.11i
- 6 Conclusion

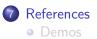

Bibliography

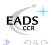

< 17 ▶

< E

| WiFi traffic injection<br>WEP cracking<br>Bypassing captive portals<br>Attacking WiFi stations<br>WPA, WPA2 and 802.11i<br>Conclusion<br>References | Demos<br>Bibliography |
|----------------------------------------------------------------------------------------------------|-----------------------|
| nhy I                                                                                                    |                       |

# Bibliography I

- [IEEE04a] IEEE Std 802.1x, Port-Based Network Access Control, 2004, http://standards.ieee.org/getieee802/download/802.1X-20
- [IEEE99] ANSI/IEEE Std 802.11, Wireless LAN Medium Access Control and Physical Layer Specifications, 1999, http://standards.ieee.org/getieee802/download/802.11-19
- [IEEE04b] IEEE Std 802.11i, Medium Access Control Security Enhancements, 2004, http://standards.ieee.org/getieee802/download/802.11i-2
- [WPA] WiFi Protected Access, http://www.wi-fi.org/OpenSection/protected\_access\_archiv

|  | WiFi traffic injection<br>WEP cracking<br>Bypassing captive portals<br>Attacking WiFi stations<br>WPA, WPA2 and 802.11i<br>Conclusion<br><b>References</b> | Demos<br>Bibliography |  |
|--|----------------------------------------------------------------------------------------------------|-----------------------|--|
|  |                                                                                                    |                       |  |

# Bibliography II

- [WPA2] WiFi Protected Access 2, http://www.wi-fi.org/OpenSection/protected\_access.asp
- [RW95] A. Roos and D.A. Wagner, Weak keys in RC4, sci.crypt Usenet newsgroup
- [WAL00] J. Walker, Unafe at any key size; An analysis of WEP encapsulation, 2000, http://www.dis.org/wl/pdf/unsafew.pdf
- [ASW01] W.A. Arbaugh, N. Shankar and Y.C.J. Wan, Your 802.11 Wireless Network Has No Clothes, 2001, http://www.cs.umd.edu/~waa/wireless.pdf

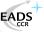

| WiFi traffic injection<br>WEP cracking<br>Bypassing captive portals<br>Attacking WiFi stations<br>WPA, WPA2 and 802.11i<br>Conclusion<br>References | Demos<br>Bibliography |
|----------------------------------------------------------------------------------------------------|-----------------------|
| Bibliography III                                                                                                    |                       |

- [FMS01] S. Fluhrer, I. Mantin and A. Shamir, Weaknesses in the Key Scheduling Algorithm of RC4, 2001, http://www.drizzle.com/~aboba/IEEE/rc4\_ksaproc.pdf
- [MIR02] I. Mironov, (Not so) Random shuffles of RC4, 2002, http://eprint.iacr.org/2002/067
- [MOS03] R. Moskowitz, Weakness in Passphrase Choice in WPA Interface, 2003, http://wifinetnews.com/archives/002452.html

| WiFi traffic injection<br>WEP cracking<br>Bypassing captive portals<br>Attacking WiFi stations<br>WPA, WPA2 and 802.11i<br>Conclusion<br>References | Demos<br>Bibliography |
|----------------------------------------------------------------------------------------------------|-----------------------|
| Bibliography IV                                                                                                    |                       |

- [MRH04] V. Moen, H. Raddum and K.J. Hole, Weakness in the Temporal Key Hash of WPA, 2004, http://www.nowires.org/Papers-PDF/WPA\_attack.pdf
- [ABOB] Bernard Aboba, The Unofficial 802.11 Security Web Page, http://www.drizzle.com/~aboba/IEEE/
- [WIFI] WiFi Alliance, http://www.wi-fi.org/
- [MISC] MISC Magazine, http://www.miscmag.com
- [WHCR] Cracking WEP in 10 minutes with WHAX, http://www.hackingdefined.com/movies/whax-aircrackawer

| Bypassing captive portals<br>Attacking WiFi stations<br>WPA, WPA2 and 802.11i<br>Conclusion<br><b>References</b> | Demos<br>Bibliography |
|----------------------------------------------------------------------------------------------------|-----------------------|
| WiFi traffic injection<br>WEP cracking                                                                           |                       |

# Bibliography V

- [ARB01] W.A. Arbaugh, An Inductive Chosen Plaintext Attack against WEP/WEP2, 2001, http://www.cs.umd.edu/~waa/attack/v3dcmnt.htm
- [BLA02] C. Blancher, Switched environments security, a fairy tale, 2002, http://sid.rstack.org/pres/0207\_LSM02\_ARP.pdf
- [BLA03] C. Blancher, Layer 2 filtering and transparent firewalling, 2003 http://sid.rstack.org/pres/0307\_LSM03\_L2\_Filter.pdf
- [KO04a] Korek, http://www.netstumbler.org/showthread.php?p=89036

| WiFi traffic injection<br>WEP cracking<br>Bypassing captive portals<br>Attacking WiFi stations<br>WPA, WPA2 and 802.11i<br>Conclusion<br>References | Demos<br>Bibliography |
|----------------------------------------------------------------------------------------------------|-----------------------|
| $\alpha$                                                                                                    |                       |

# Bibliography VI

- [KO04b] Korek, Chopchop, http://www.netstumbler.org/showthread.php?t=12489
- [AIRC] C. Devine, Aircrack, http://www.cr0.net:8040/code/network/aircrack/
- [AIRP] Airpwn, http://www.evilscheme.org/defcon/
- [ARPS] Arp-sk, http://www.apr-sk.org/
- [EBT] Ebtables, http://ebtables.sourceforge.net/
- [HAP] Hostap Linux driver, http://hostap.epitest.fi/

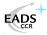

| WiFi traffic injection<br>WEP cracking<br>Bypassing captive portals<br>Attacking WiFi stations<br>WPA, WPA2 and 802.11i<br>Conclusion<br>References | Demos<br>Bibliography |
|----------------------------------------------------------------------------------------------------|-----------------------|
| Bibliography VII                                                                                                    |                       |

- [HAPD] Hostapd authenticator, http://hostap.epitest.fi/hostapd/
- [MADW] MadWiFi project, http://madwifi.sourceforge.net/
- [NSTX] Nstx, http://nstx.dereference.de/nstx/
- [OZY] OzymanDNS, http://www.doxpara.com/ozymandns\_src\_0.1.tgz
- [PR54] Prism54 Linux driver, http://prism54.org/
- [PYTH] Python, http://www.python.org/

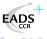

| WiFi traffic injection<br>WEP cracking<br>Bypassing captive portals<br>Attacking WiFi stations<br>WPA, WPA2 and 802.11i<br>Conclusion<br>References | Demos<br>Bibliography |
|----------------------------------------------------------------------------------------------------|-----------------------|
| 1                                                                                                    |                       |

- Bibliography VIII
  - [RT25] RT2500 Linux driver, http://rt2x00.serialmonkey.com/
  - [RTL8] RTL8180 Linux driver, http://rt18180-sa2400.sourceforge.net/
  - [SCAP] Scapy, http://www.secdev.org/projects/scapy/
  - [WLAN] Linux Wlan-ng, http://www.linux-wlan.org/
  - [WPAS] Wpa\_supplicant, http://hostap.epitest.fi/wpa\_supplicant/
  - [WTAP] Wifitap, http://sid.rstack.org/index.php/Wifitap\_EN

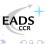

| WiFi traffic injection<br>WEP cracking<br>Bypassing captive portals<br>Attacking WiFi stations<br>WPA, WPA2 and 802.11i<br>Conclusion<br>References | Demos<br>Bibliography |
|----------------------------------------------------------------------------------------------------|-----------------------|
| Bibliography IX                                                                                                    |                       |

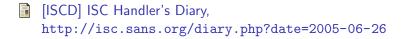

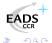